<span id="page-0-0"></span>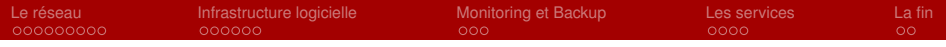

# Présentation du réseau et des services Crans

Maxime Bombar<sup>1</sup>

23 Septembre 2019

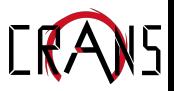

1. Inspiré de la présentation de Daniel Stan du 06/10/2015

[Présentation Cr@ns](#page-36-0)

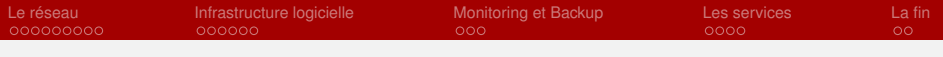

#### Avant de commencer

Si vous êtes apprentis et que vous vous ennuyez ...

#### Sauriez-vous identifier le rôle de tous les serveurs ?

bombar@thot \$ whos name=crans –serveur

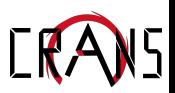

## Plan du réseau

<span id="page-2-0"></span>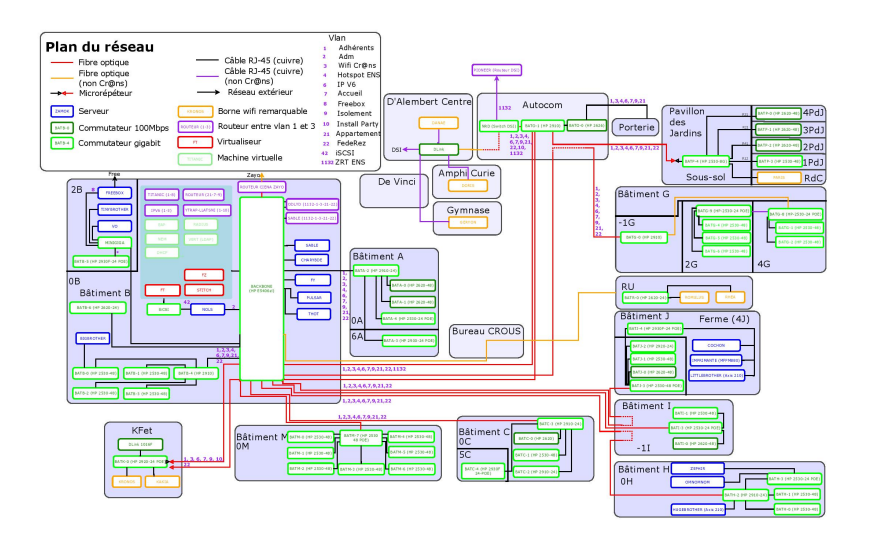

## Présentation générale

- Une dizaine de locaux techniques, répartis dans chaque bâtiment.
- Coeur de réseau situé au bâtiment B.
- Câbles RJ45 vers chaque chambre pour le filaire.
- Fibre (gigabit) entre les bâtiments.
- Fibre entre Zayo et nous (max 10GB).
- **•** Fibre entre l'ENS et nous.

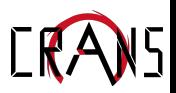

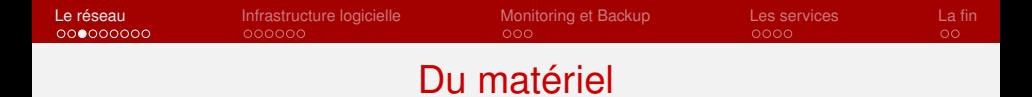

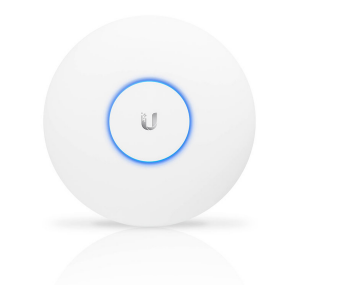

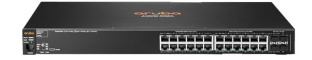

FIGURE – 158 Bornes wifi (2.4GHz sur Cr@ns, 5GHz sur Cr@ns-5g)

FIGURE – 56 Switches : bat\$x-\$n

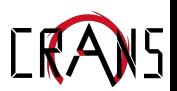

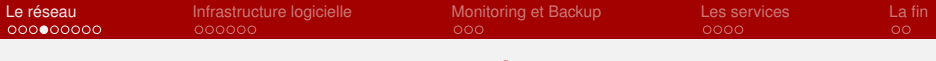

#### Du matériel

- **o** Des serveurs physiques
- **o** Des serveurs virtuels
- 4 caméras
- Une baie de disque.
- **•** Des onduleurs.

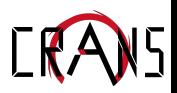

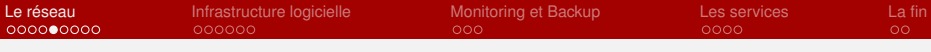

Une pléthore de réseaux virtuels (VLAN)

- $\bullet$  Adm  $\rightarrow$  2
- $\bullet$  Bornes  $\rightarrow$  3
- $\bullet$  Accueil  $\rightarrow$  7
- Événementiel –> 10
- Filaire privé –> 21
- $\bullet$  Wifi  $\rightarrow$  22
- $\bullet$  Filaire publique  $\rightarrow$  23
- $\bullet$  ...

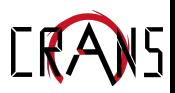

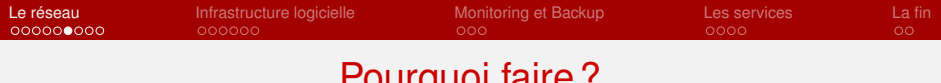

Pourquoi faire ?

- Permet d'isoler les serveurs Crans, les adhérents etc
- **Transparent pour la machine connectée.**
- Certains VLANs sont propagés côté ENS (Gala, SDA, Install Party, autre ...)

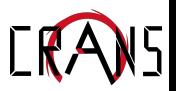

- $\bullet$  1024 Ip publiques : 185.230.76.0/22 = 185.230.76.0  $\rightarrow$ 185.230.79.255
- **Pas suffisant pour tout le monde...**
- On fait du NAT (Network Address Translation).
- Pas le problème en IPv6 : 2a0c :700 : :/32 1 mole.
- (Des addresses IP legacy prêtées par l'ENS, pour les serveurs uniquement : 138.231.136.0/21 + 138.231.144.0/21 –> 4096 IPs)

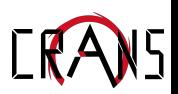

- $\bullet$  1024 Ip publiques : 185.230.76.0/22 = 185.230.76.0  $\rightarrow$ 185.230.79.255
- Pas suffisant pour tout le monde...
- On fait du NAT (Network Address Translation).
- Pas le problème en IPv6 : 2a0c :700 : :/32 1 mole.
- (Des addresses IP legacy prêtées par l'ENS, pour les serveurs uniquement : 138.231.136.0/21 + 138.231.144.0/21 –> 4096 IPs)

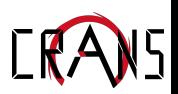

- $\bullet$  1024 Ip publiques : 185.230.76.0/22 = 185.230.76.0  $\rightarrow$ 185.230.79.255
- Pas suffisant pour tout le monde...
- On fait du NAT (Network Address Translation).
- Pas le problème en IPv6 : 2a0c :700 : :/32 1 mole.
- (Des addresses IP legacy prêtées par l'ENS, pour les serveurs uniquement : 138.231.136.0/21 + 138.231.144.0/21 –> 4096 IPs)

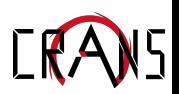

- $\bullet$  1024 Ip publiques : 185.230.76.0/22 = 185.230.76.0  $\rightarrow$ 185.230.79.255
- Pas suffisant pour tout le monde...
- On fait du NAT (Network Address Translation).
- Pas le problème en IPv6 : 2a0c :700 : :/32 1 mole.
- (Des addresses IP legacy prêtées par l'ENS, pour les serveurs uniquement : 138.231.136.0/21 + 138.231.144.0/21 –> 4096 IPs)

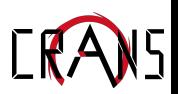

- $\bullet$  1024 Ip publiques : 185.230.76.0/22 = 185.230.76.0  $\rightarrow$ 185.230.79.255
- Pas suffisant pour tout le monde...
- On fait du NAT (Network Address Translation).
- Pas le problème en IPv6 : 2a0c :700 : :/32 1 mole.
- (Des addresses IP legacy prêtées par l'ENS, pour les serveurs uniquement : 138.231.136.0/21 + 138.231.144.0/21 –> 4096 IPs)

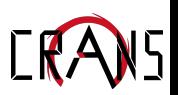

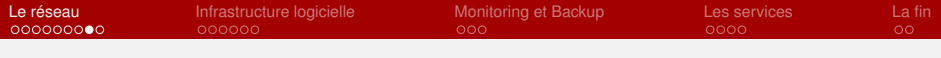

### Au bout du Cr@ns

- Gulp : Routeur principal ipv4, parefeu.
- Odlyd : Serveur de secours (routeur, parefeu, radius, base de données ...)
- Routeur IPv6 sur une machine virtuelle.
- Un CPE (Customer-Premises Equipment) Zayo

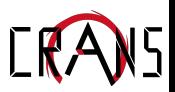

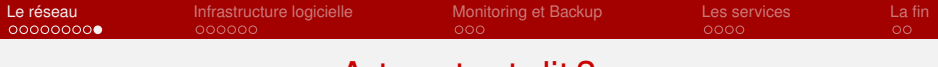

### A-t-on tout dit ?

- **•** Radius
- DNS (autoritaires et récursifs)
- **DHCP**

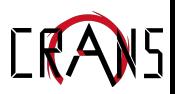

<span id="page-15-0"></span>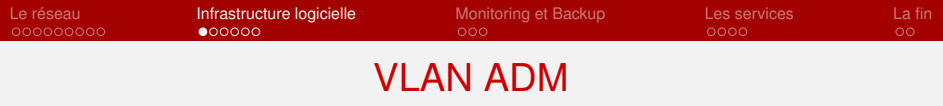

- VLAN qui ne doit pas être propagé publiquement.
- La plupart des services sont protégés par simple mot de passe, gérés par cranspasswords (utilise du chiffrement)
- Tunnel ssh (cf séminaire de Vulcain dans 2 semaines.)

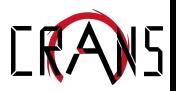

### Un outil central de gestion

- **L'intranet, développé avec Federez.**
- **Versionné : Gitlab.**
- Compte Crans et CAS –> Authentification sur la plupart des services.
- **•** Réplication automatique.

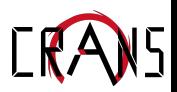

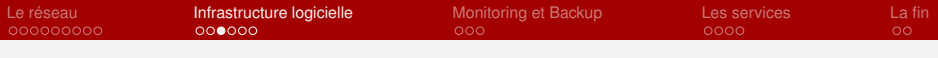

## Des scripts et de la conf

- /usr/scripts
- Bcfg2 –> Ansible : WIP.

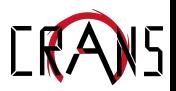

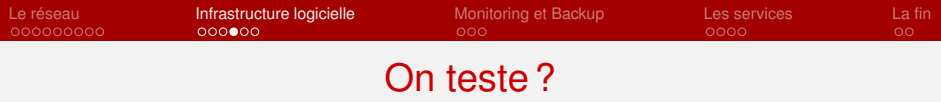

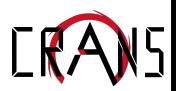

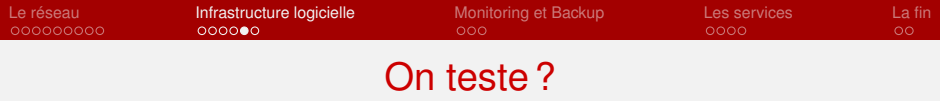

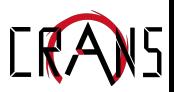

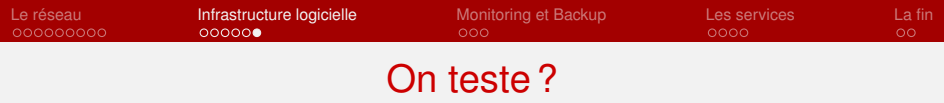

#### o Le 2B

- Serveur Vo
- VM Apprentis
- D'autres VM de test

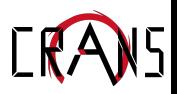

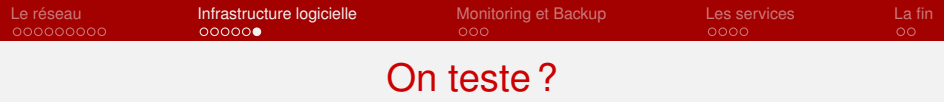

- o Le 2B
- **•** Serveur Vo
- VM Apprentis
- D'autres VM de test

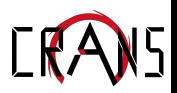

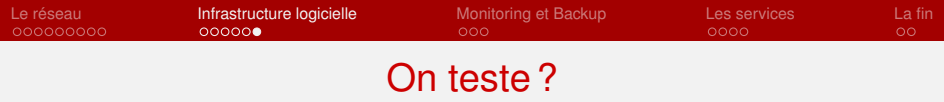

- o Le 2B
- **•** Serveur Vo
- VM Apprentis
- D'autres VM de test

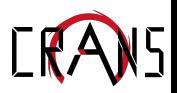

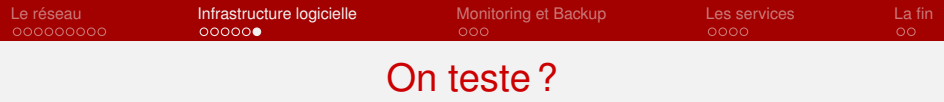

- o Le 2B
- **•** Serveur Vo
- VM Apprentis
- D'autres VM de test

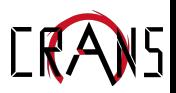

<span id="page-24-0"></span>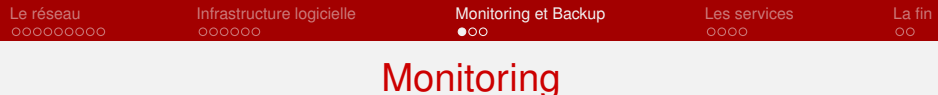

- **Prometheus et Grafana**
- Des alertes sur IRC (#monitoring), par mail.

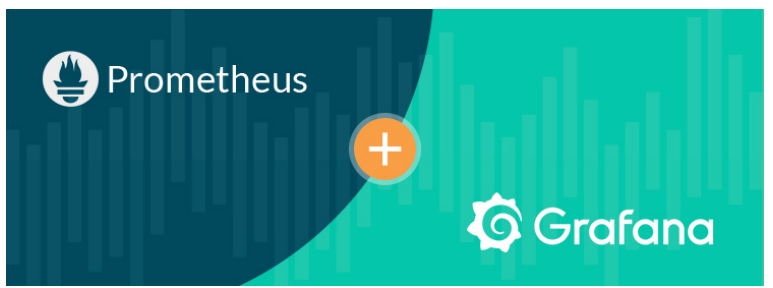

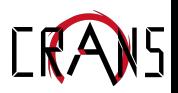

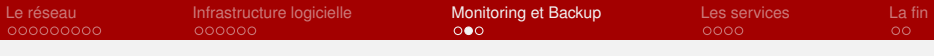

## Des systèmes de protection

- Directement sur les switches (DHCP-snooping, ARP-protect ...)
- Des ports de confiance, les autres rejettent les paquets suspects.

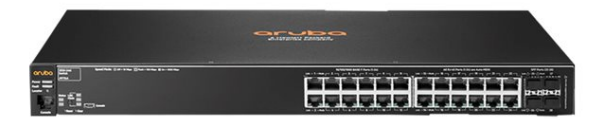

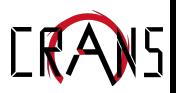

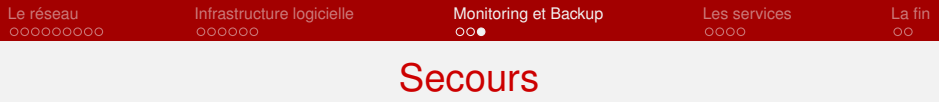

- Une freebox de secours
- Serveurs hors campus pour redondance mail/DNS avec un tunnel vers le campus (Wireguard)
- Deux serveurs de backups dans un local séparé.
- **Onduleurs**

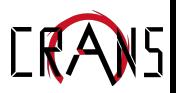

<span id="page-27-0"></span>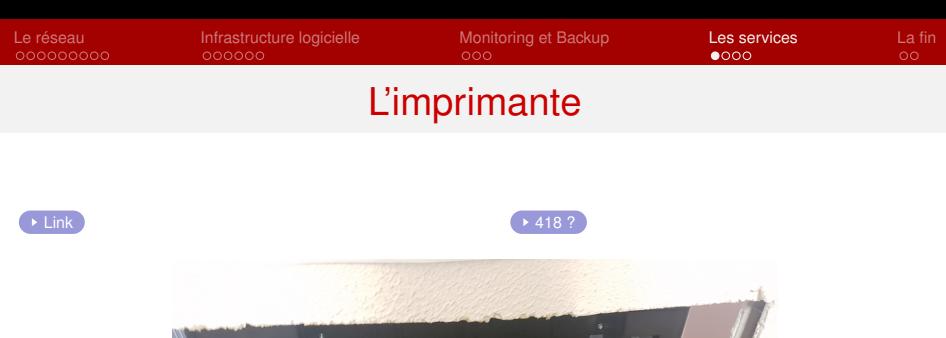

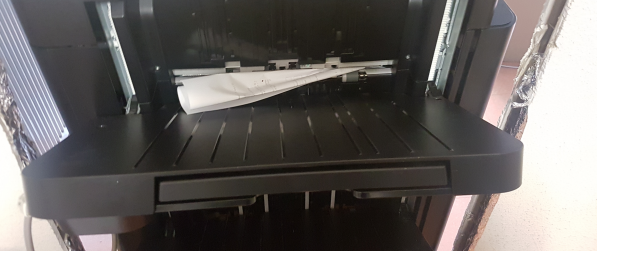

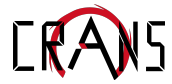

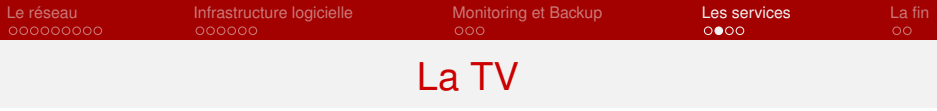

- Un serveur : Cochon, au 4J.
- Diffusion en multicast.
- Utilisation de MumuDVB, développé par une vieille nounou.

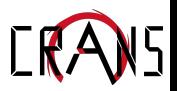

## Services aux adhérents

- Mails : Webmails, smtp, imap etc
- Pages personnelles
- Compte ssh sur zamok
- 10 Go de stockage (Owncloud, Home)
- **•** Gitlab

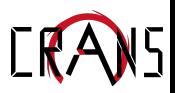

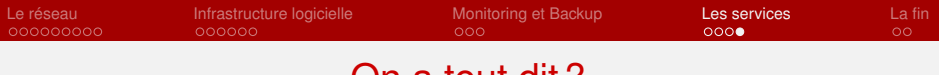

## On a tout dit ?

- **•** Le wiki
- IRC
- Listes de diffusion (mailman).
- **Miroirs Linux (Debian, Ubuntu)**
- PxE
- **•** Phabricator
- (Les news)
- · · ·  $\bullet$

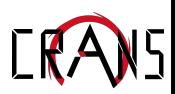

<span id="page-31-0"></span>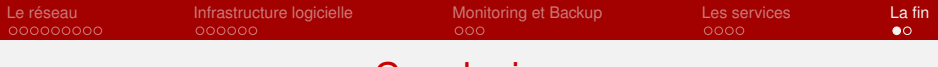

### **Conclusion**

#### Grand panorama de ce qu'on fait au Crans.

- Pas besoin de savoir faire quelque chose initialement, on est là pour apprendre !
- Il y en a pour tous les goûts
- On a plein de projets
- **Venez avec vos idées!**

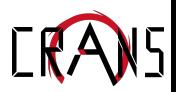

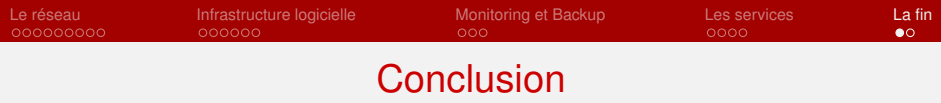

- Grand panorama de ce qu'on fait au Crans.
- Pas besoin de savoir faire quelque chose initialement, on est là pour apprendre !
- **Il y en a pour tous les goûts**
- On a plein de projets
- **Venez avec vos idées!**

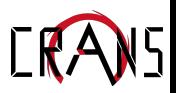

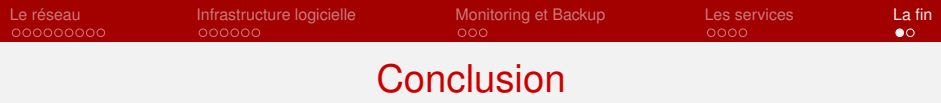

- Grand panorama de ce qu'on fait au Crans.
- Pas besoin de savoir faire quelque chose initialement, on est là pour apprendre !
- Il y en a pour tous les goûts
- On a plein de projets
- **Venez avec vos idées!**

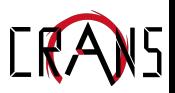

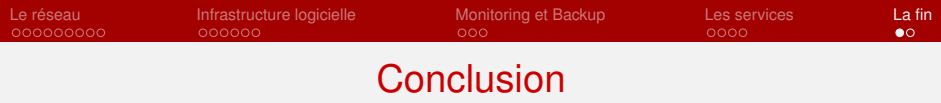

- Grand panorama de ce qu'on fait au Crans.
- Pas besoin de savoir faire quelque chose initialement, on est là pour apprendre !
- Il y en a pour tous les goûts
- On a plein de projets
- Venez avec vos idées !

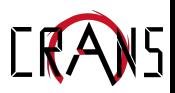

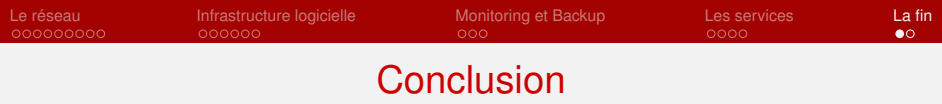

- Grand panorama de ce qu'on fait au Crans.
- Pas besoin de savoir faire quelque chose initialement, on est là pour apprendre !
- Il y en a pour tous les goûts
- On a plein de projets
- Venez avec vos idées !

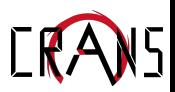

<span id="page-36-0"></span>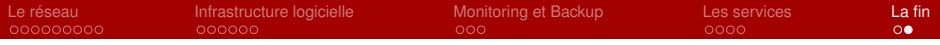

Merci de votre attention !

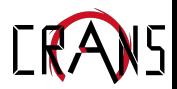